### Avaya 1616 Quick Reference Guide Free Pdf Books

[READ] Avaya 1616 Quick Reference Guide PDF Books this is the book you are looking for, from the many other titlesof Avaya 1616 Quick Reference Guide PDF books, here is alsoavailable other sources of this Manual MetcalUser Guide

Avaya 1616/1616-I IP Deskphone User Guide
Elements Provided By Third Party Suppliers, End User
May Install And Use The Software In Accordance With
The Terms And Conditions Of The Applicable License
Agreements, Such As "shrinkwrap" Or "clickwrap"
License Accompanying Or Applicable To The Software
("Shrinkwrap License"). The Text Of The Shrinkwrap
License Will Be Available From Jan 7th, 2024

### 1616 - STEEL FASTENERS SECTION 1616 STEEL FASTENERS ...

High Strength Bolts (July 2004), As Outlined In The 17th Edition (with Interim Specifications) Of The AASHTO Standard Specifications For Highway Bridges, Division II, Section 11.5.6.4.2, Or The 2nd Edition (with Interim Spe Mar 1th, 2024

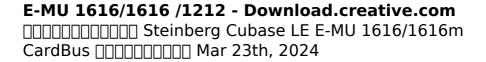

### Avaya 1616 Administrator Guide - Games.aisat.edu.ph

A Phone Screen To View Avaya 1616/1616-I IP Deskphone User Guide Page 2/10. Access Free Avaya 1616 Administrator Guide ... Attached To A 1616/1616-I IP Deskphone That Is Aliased As A 4620, The First 16 Administered Call. Appearances And Features May 25th, 2024

#### **Avaya 1616 Administrator Guide**

Access Free Avaya 1616 Administrator Guide Research In Any Way. In The Midst Of Them Is This Avaya 1616 Administrator Guide That Can Be Your Partner. How To Setup Avaya IP Phone - 1616 Setting Your Apr 24th, 2024

## Avaya S8300 Server Avaya G450 Gateway And Avaya Aura 5 2

As This Avaya S8300 Server Avaya G450 Gateway And Avaya Aura 5 2, It Ends Stirring Instinctive One Of The Favored Books Avaya S8300 Server Avaya G450 Gateway And Avaya Aura 5 2 Collections That We Have. This Is Why You Remain I Jan 25th, 2024

#### Avaya 1616 Phone Manual Pdf Download

The 1120E IP Deskphone Also Enables The Presentation Of Converged Voice And Data Applications, Leveraging Its Integrated High-resolution

Graphical, Eight-level Grayscale Display And Brings Voice And Data To The Desktop By Connecting Directly To A Local Area Network (LAN) Through An Ethernet Connection 13th, 2021 Avaya 1120e Ip Phone Manual ... Feb 13th, 2024

### Avaya 9608 IP Phone Quick Reference User Guide

Appear With A Icon. NOTE: If You Want To Put An Active Call On Hold To Answer A New One Coming In, Press The Slow-flashing Appearance Button Of The New Incoming Call. Your Current Call Is Place On Autohold. 2. To Resume Mar 12th, 2024

### **AVAYA Communicator For IP Office Quick Reference Guide**

To View Instant Messaging History, On The Top Bar, Click INSTANT MESSAGE To Resume A Session, Drag The History Entry To The Conversation Setup Stage And Release It To Delete It, Click X CANCEL Conferencing To Create A 3 Way Conference Call, Call The 2 Participants You Want On The Call Jan 14th, 2024

### **Avaya IP 9611G Desk Phone Quick Reference Guide**

Avaya IP 9611G Desk Phone Quick Reference Guide Basic Phone Layout: The PHONE Button Will Bring You The Main Screen That Shows Your Line And Pre-

programmed Buttons On Your Phone. The HOME Button Will Bring Up Programming Options For You To Customize Your Phone. The CONTACTS Button Allo May 10th, 2024

#### Avaya Communicator - Android SIP Quick Reference Guide ...

Avaya Communicator For Android 4x - SIP 2.0 - Manual Configuration . Obtaining & Downloading The Application . Google Play Store . 1. Select The Google . Play Store . Icon . 2. Select . Search. 3. Search For . Avaya . And Scroll To And Select . Avaya Communicator • Supported Devices Are Feb 17th, 2024

#### **Avaya Voicemail Quick Reference Guide**

Avaya Voicemail User Guide | Information Technology Services Unity Connected Solutions - AVAYA One-X Communicator AVAYA One-X Communicator Quick Reference Guide To Search For A Contact, Go To The Contacts View Drop Down List Click Search Results Enter Your Search Criteria In The Search F May 13th, 2024

#### **Avaya Quick Reference Guide**

Avaya J169 IP Telephone Avaya Phone Tutorial J179 Sip To H323 Avaya J169 IP Phone Overview Avaya J139 IP ... Collaboration System That Can Work In Conjunction With Your Avaya Deskphone Or Enable You To Work Without Compromise From Anywhere. Avaya Workplace Client For Windows - Avaya Support ... Jan 12th, 2024

Avaya Voicemail Pro Quick Reference Guide
Oct 08, 2021 · Digium D65 Manual Windows 10 Pro
Lizenz-Key 32/64 Bit Deutsch Vollversion + Bootable
USB-Stick. 3,6 Von 5 Sternen 11. USB Memory Stick.
39,99 € 39,99 € Lieferung Bis Samstag, 9. Oktober. MS
Office 2019 Professional Plus 32/64 Bit - OriginalLizenzschlüssel | Lieferung 1h-24h Per E-M Feb 6th,
2024

### Avaya IP Office VoiceMail Pro Quick Reference Guide

Avaya IP Office VoiceMail Pro Quick Reference Guide Activity Menu: Press 1 To Record Press 2 To Get Messages Press 3 For Personal Greetings Press 5 For Personal Options Press 6 For Outcalling Press 7 To Scan Messages Press \*8 To Transfer Press \*9 To Wait Press \*\*6 For Direct Apr 2th, 2024

#### Aria TUI For Avaya Modular Messaging Quick Reference Guide

ABOUT THIS GUIDE This Quick Reference Guide Provides Step-by-step Instructions On How To Perform Important Tasks When Using The Modular Messaging System Through The Aria® Telephone User Interface (TUI). For Additional Information, Consult The Modular Messaging TUI Guide. Note: Depending On The Way Your System Is Set Up, Some Feb 26th, 2024

### Avaya J169/J179 IP Phone SIP Quick Reference Guide

The Following Table Lists The Icons Used In Avaya J169/ J179 IP Phone S: Note: The Icons Of Avaya J169/J179 IP Phone S Look Similar But The Avaya J169 IP Phone Has Grayscaled Icons And The Avaya J179 IP Phone Has Colored Icons. Icon Description Microphone Is Muted. Missed Call On Your Jan 23th, 2024

#### **Avaya L129 Headset Quick Reference Guide**

When You Are Listening To Audio On Your Mobile Device And You Want To Receive Or Make A Call, The: -Phone Pauses The Audio Track - Play/Pause Key Turns Orange Headset Compatibility Avaya Setup Tool Provides Call Control Functionality With Avaya Equinox ®, Avaya One-X Agent, And Avaya Apr 22th, 2024

Avaya J139 IP Phone SIP Quick Reference Guide
Avaya J100 Series IP Phones Screen Displays The
Device Type During The Phone Boot-up. This Feature Is
Supported Only In The Phone Software Version 4.0.3
And Later. 1. Set Up The Phone Hardware. 2. Plug The
Ethernet Cable To The Phone. The Phone Powers Up
And Starts To Initialize. The Apr 13th, 2024

#### **AVAYA J139 IP Phone QUICK REFERENCE GUIDE**

2. Press One Of The Following: A. Enter B. OK C. # D. Down Arrow 3. In The Password Field, Type Your Password (27238). 4. Press One Of The Following: E. Enter F. OK G. # 5. To Change The Extension Number Or The Password, Press Backspace. Making A Local Phone Call Dial 9 Plus The 7 Digit Te Feb 19th, 2024

#### Avaya 9608 Quick Reference Guide

Digimon's Masterful Fighting Technique The Digivolution Of Each Digimon The "411" On Fascinating File Island Where They All Live A Mini-guide To The Card Game And Trading Cards A Checklist To Mark Down Which Digimon Cards You Have An Official Trainer's Certificate In Short, Everything You Need To Apr 12th, 2024

### Avaya One-X® Communicator Quick Reference Guide

Avaya One-X ® Communicator Quick Reference Guide Release 6.2 FP4 August 2014 Avaya One-X® Communicator Overview Avaya One-X® Communicator Is An Intuitive, Easy-to-use Voice And Video Softphone That Supports Both H.323 And SIP Protocols. Avaya One-X® Communicator Provides You May 15th, 2024

# Nokia 1616 User Guide Nds1.webapps.microsoft.com

Corporation. Nokia Tune Is A Sound Mark Of Nokia

Corporation. Other Product And Company Names Mentioned Herein May Be Trademarks Or Tradenames Of Their Respective Owners. Reproduction, Transfer, Distribution, Or Storage Of Part Or All Of The Contents In This Document In Any Form Without The Prior Written Permission Of Nokia Is Prohibited. Jan 23th, 2024

Extron DXP 1616 Series HD 4K PLUS Setup Guide Satellite Receivers HDMI HDMI HDMI Audio Extron DXP 1616 HD 4K PLUS 4K/60 HDMI Matrix Switcher With Audio De-Embedding Extron XPA 2001-70V Power Ampli er Codec Laptops Operations Center Ethernet Extron IPCP Pro 550 IP Link Pro Control Processor 4K Displays Ethernet/PoE Ethernet/PoE Ethernet/PoE HDMI HD Feb 10th, 2024

#### **Dsc 1616 Programming Guide**

K5305-1PRV5 10/04 Rev. 128 Release Joined: Wed Nov 17, 2010 6:08 Am Posts: 844 New Features: - Full Support For 8 Partitions On Ademco Panels - Support For Eyezon STAT50 WiFi Thermostat (compatible With The CT50, And 3M Filtrete) - ... Small Form Factor E Apr 3th, 2024

There is a lot of books, user manual, or guidebook that

related to Avaya 1616 Quick Reference Guide PDF in the link below:

SearchBook[OC8zNQ]